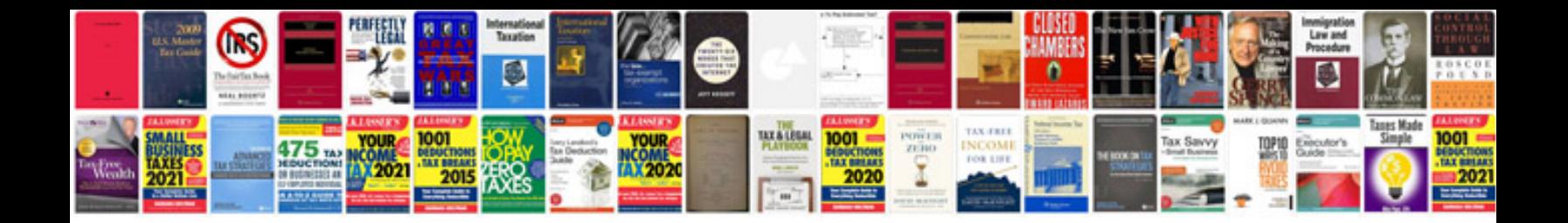

Toyota camry xv20

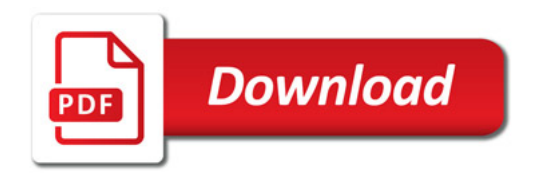

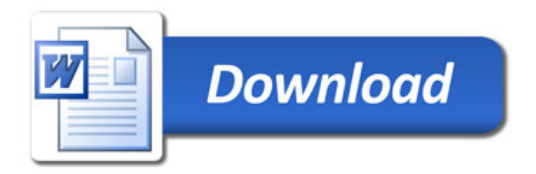